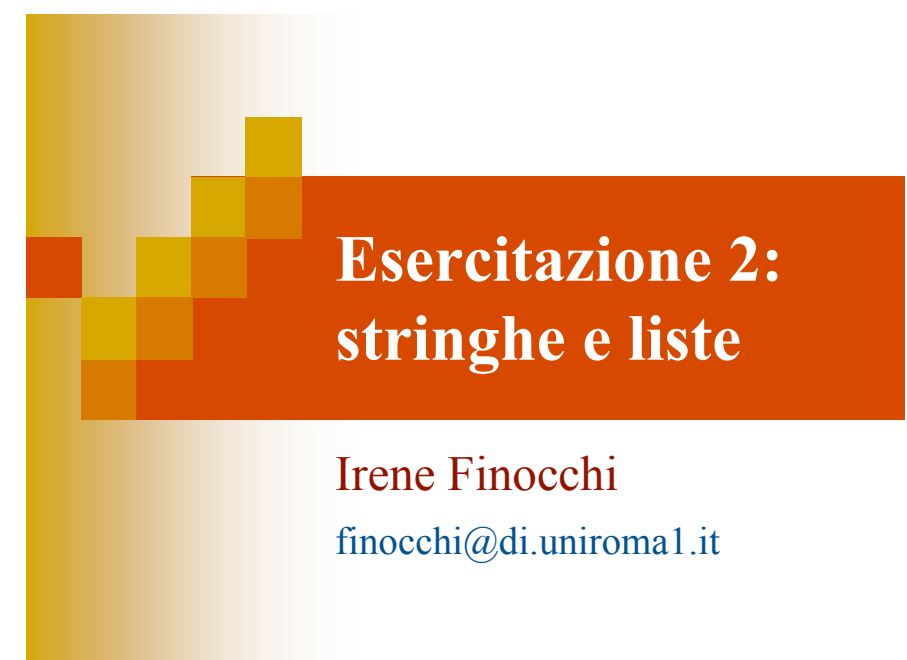

### Esercizio 1 Data una stringa che rappresenta un intero, restituire il valore corrispondente

```
int my atoi(char *s) {
 int val=0;
 while (*s != '\\0') {
     val = (*s-′0′) + val*10;s++;}
 return val;
}
```
## **Esercizio 1**

Data una stringa che rappresenta un intero, restituire il valore corrispondente

```
int myRec atoi(char *s) {
  int len = strlen(s);
 if (len == 0) return 0;
 return myRec atoi(s+1)+
         (*s-'0')*(int) pow(10, len-1);
}
```
## ® Esercizio 1 int my atoi(char \*s) { int len =  $strlen(s)$ ; return myRec atoi(s,len); } int myRec atoi(char \*s, int len) { if (len ==  $0$ ) return  $0$ ; return myRec\_atoi(s+1,len-1)+  $(*s-'0')*(int)pow(10,len-1);$ } Soluzione standard Calcolare la lunghezza esternamente

Due passate sulla stringa

#### Efficienza?

**Esercizio 1** Soluzione che effettua una sola passata

```
int my atoi(char *s) {
  int val=0;
 myRec atoi(s, &val);
 return val;
}
void myRec atoi(char *s, int *val) {
  if (*s == ' \0') return;
  *val = (*val)*10 + (*s-′0');
 myRec atoi(s+1,val);
}
```
Esercizio 2 Verificare se una stringa è quasi-palindroma (al più un carattere "errato")

```
int quasi_palindroma(char *s) {
 int i, j = \text{strlen}(s) - 1;
 for (i=0; s[i]=s[j] & i<=j; i++), j--);if (i>j) return 1;
  i++; j--;for ( ; s[i] == s[j] & k = j; i++, j--);
 return ((i>ij)?1:0);
}
```
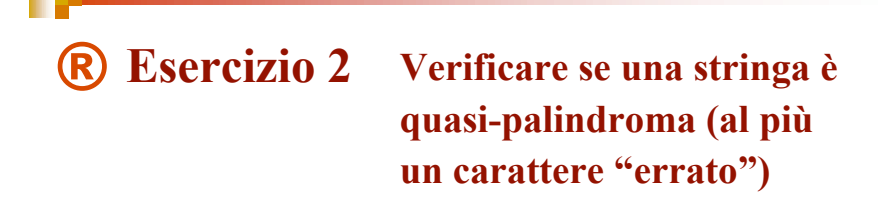

```
int quasi palindroma(char *s, int len) {
 if (len<=1) return 1;
 if (s[0] == s[len-1]) return quasi_palindroma(s+1, len-2);
 else return palindroma(s+1, len-2);
}
```
Corretto, ma non molto elegante

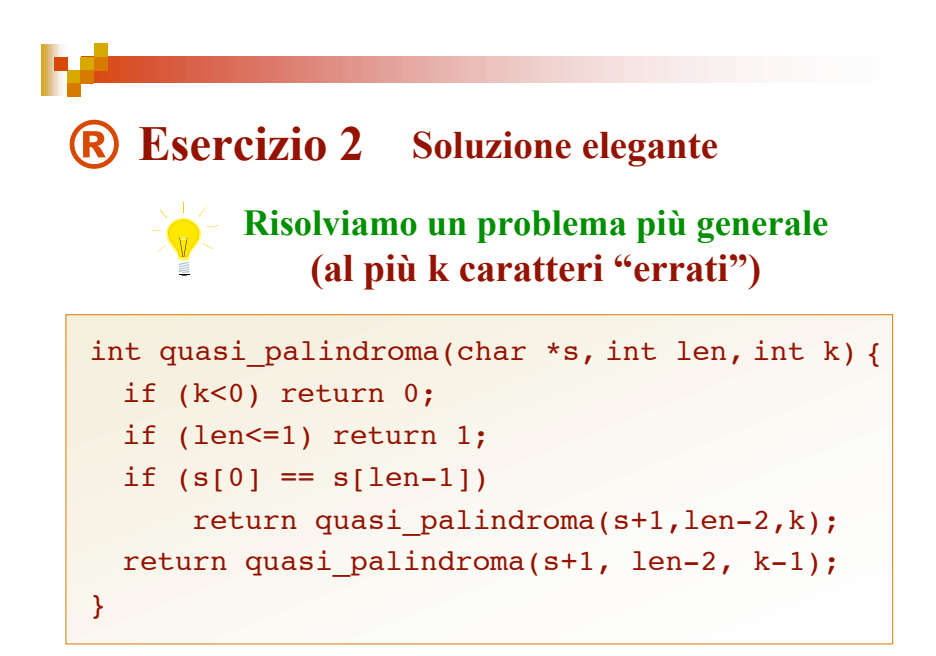

## Tipi per la gestione di liste

struct nodolista{ int elem; struct nodolista \*next; }; typedef struct nodolista \*ListPtr;

## Esercizio 3 Data una lista L, rimuovere gli elementi duplicati

Sia x il primo elemento di L

- 1) Rimuovi tutte le occorrenze di x in L**->**next Sia L' la lista risultante
- 2) Rimuovi tutti i duplicati da L' Sia L'' la lista risultante

Restituisci la concatenazione di x e L''

## **Esercizio 3** Rimozione dei duplicati

Procedura ausiliaria per rimuovere le occorrenze di val

```
ListPtr rimuoviOcc(ListPtr L, int val) {
  if (!L) return NULL;
  if (L->elem == val) {
     ListPtr temp = L;
     L = rimuoviOcc(L->next, val);
     free(temp);
  }
  else L->next = rimuoviOcc(L->next, val);
  return L;
}
```
## ® Esercizio 3 Rimozione dei duplicati

```
ListPtr rimuoviDup(ListPtr L) {
 if (!L) return NULL;
 L->next = rimuoviOcc(L->next, L->elem);
 L->next = rimuoviDup(L->next);return L;
}
```
Possiamo evitare di usare un metodo ausiliario?

## **(R)** Esercizio 3 Un solo metodo ricorsivo **B** Esercizio 3

```
ListPtr rimuoviDup(ListPtr L, int flag, int val) {
  if (!L) return NULL;
  if (flag==1) {
     L->next = rimuoviDup(L->next, 0, L->elem);
     if (L->next!=NULL)
            L->next = rimuovipup(L->next, 1, -1);}
  else if (L->elem == val) {
     ListPtr temp = L;
     L = rimuoviDup(L->next, 0, val);
     free(temp);
  } else L->next = rimuoviDup(L->next, 0, val);
  return L;
}
```

```
Input: 1 2 3 1 2 3
flag = 1 val = -1 1 2 3 1 2 3
 flaq = 0 val = 1 2 3 1 2 3
    flag = 0 val = 1 3 1 2 3
      flag = 0 val = 1 1 2 3
       flag = 0 val = 1 2 3
        flag = 0 val = 1 3
 flag = 1 val = -1 2 3 2 3
    flag = 0 val = 2 3 2 3
     flag = 0 val = 2 2 3
        flag = 0 val = 2 3
   flag = 1 val = -1 3 3
      flag = 0 val = 3 3
Output: 1 2 3
```
### Esempio di esecuzione

## **R** Esercizio 3 Calcolo della lista in un parametro **R** Homework 1

```
void rimuoviDup(ListPtr *L, int flag, int val) {
  if (!(*L)) return NULL;
 if (flag==1) \{ rimuoviDup(&((*L)->next), 0, (*L)->elem);
    if ((*L)->next!=NULL)
    rimuoviDup(\&((*L)->next), 1, -1);
 }
 else if ((*L)->elem == val) {
    ListPtr temp = *L;
   *L = (*L) ->next;
     free(temp);
     rimuoviDup(L, 0, val);
 } else rimuoviDup(&((*L)->next), 0, val);
}
```
- 1) Data una stringa s, calcolare una nuova stringa in cui tutte le lettere 'a' accentate sono rimpiazzate dalla 'a' senza accento
- 2) Verificare se una stringa s1 e' sottostringa di s2

# ® Homework 1

3) Dati una lista L ed un intero k, rimuovere da L un elemento ogni k (ovvero, rimuovere gli elementi in posizione k, 2k, 3k, etc). La lista L modificata va calcolata in un parametro. E' ammesso fare deallocazioni, ma non allocazioni di nuova memoria.

 Il metodo deve usare una sottoprocedura ricorsiva con il seguente prototipo:

 void EliminaOgniKRec(ListPtr \*L, int h, int k); La sottoprocedura elimina un elemento ogni k, esclusi i primi h elementi della lista.